### **Директивы препроцессора** *Модульность — фундаментальный аспект всех успешно работающих крупных систем.* Б. Страуструп

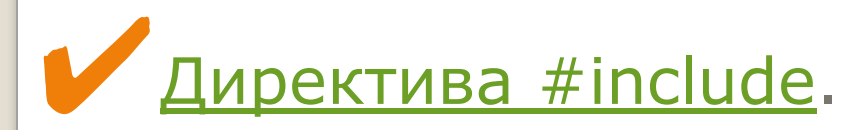

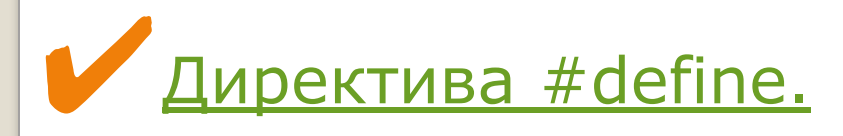

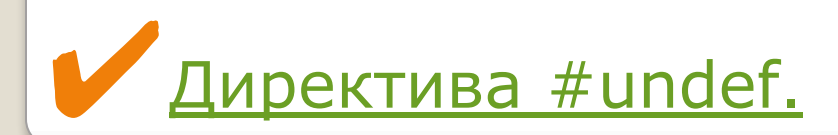

МОДУЛЬНОСТЬ В ЯЗЫКЕ ПОДДЕРЖИВАЕТСЯ С ПОМОЩЬЮ:

Директив препроцессора.

Пространств имен.

Классов памяти.

Исключений

 $C++$ 

# *ПРЕПРОЦЕССОР.*

✔ *Препроцессором называется первая фаза компилятора.* 

✔ *Инструкции препроцессора называются директивами.* 

*Директивы должны начинаться с символа* **#***, перед которым в строке могут находиться только пробельные символы.*

# *Директива* **#include***.*

### *ДИРЕКТИВА #INCLUDE.*

✔ *Директива* **#include <имя\_файла>** *вставляет содержимое указанного файла в ту точку исходного файла, где она записана.* 

 *Включаемый файл также может содержать директивы* **#include***.*

✔ *Поиск файла, если не указан полный путь, ведется <sup>в</sup> стандартных каталогах включаемых файлов.* 

> *Вместо угловых скобок могут использоваться кавычки (" ") — в этом случае поиск файла ведется в каталоге, содержащем исходный файл, а затем уже в стандартных каталогах.*

5 *обеспечения согласованности объявлений в различных* ✔ *Директива* **#include** *является простейшим средством файлах, она включает в них информацию об интерфейсе из*

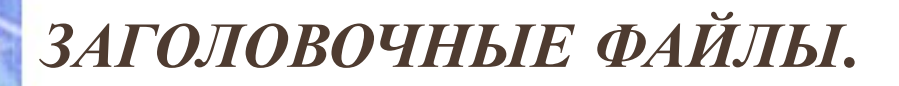

✔ *Заголовочные файлы обычно имеют расширение* **.h** *и могут содержать:* 

- *определения типов, констант, встроенных функций, шаблонов, перечислений;*
- *объявления функций, данных, имен, шаблонов;*
- *пространства имен;*

*директивы препроцессора;*

*комментарии.*

В заголовочном файле не должно быть определений функций и данных.

*•Эти правила не являются требованием языка, а отражают разумный способ использования директивы.*

При указании заголовочных файлов стандартной библиотеки расширение **.h** можно опускать.

*•Старые версии компиляторов могут не поддерживать это требование стандарта.*

# **Заголовочные файлы.** <sup>7</sup>

**<name.h>** *имеется соответствующий файл библиотеки* **C++ <cname>**, *в котором те же средства описываются в*  •*Например, директива* #include <cstdio> *обеспечивает те же возможности, что и*  **#include <stdio.h>**, *но при обращении к стандартным функциям требуется указывать имя пространства имен* **std**.

# Заголовочные файлы.

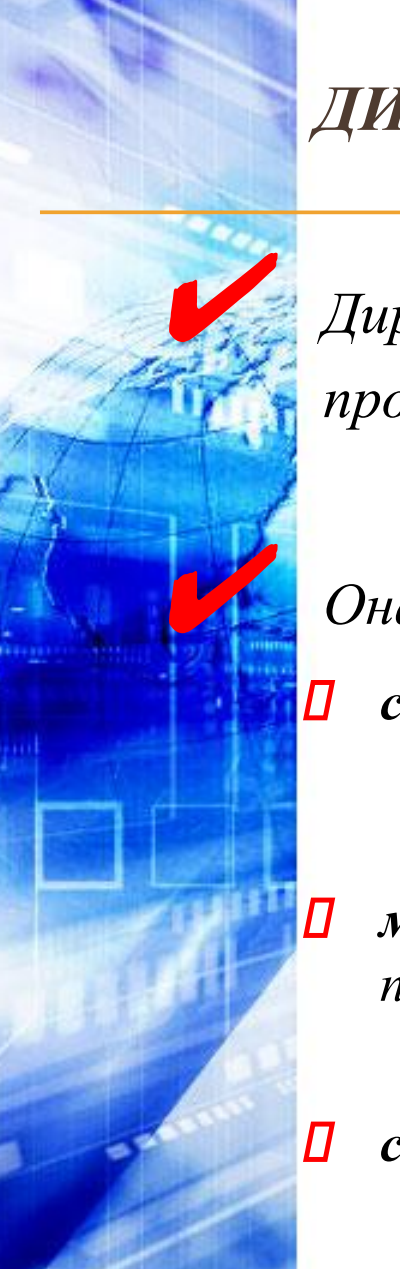

### *ДИРЕКТИВА #DEFINE.*

✔ *Директива* **#define** *определяет подстановку <sup>в</sup> тексте программы.* 

✔ *Она используется для определения:*

*символических констант:*

#### **#define имя текст\_подстановки**

*(все вхождения имени заменяются на текст подстановки);*

 *макросов, которые выглядят как функции, но реализуются подстановкой их текста в текст программы:* **#define имя( параметры ) текст\_подстановки**

*символов, управляющих условной компиляцией.*

✔ *Формат:* **#define имя**

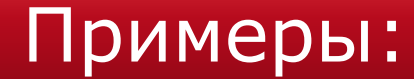

# **#define VERSION 1 #define VASIA "Василий Иванович" #define MAX(x,y) ((x)>(y)?(x):(y)) #define MUX**

Имена рекомендуется записывать прописными буквами

*•чтобы зрительно отличать их от имен переменных и функций*

# **#define MAX(x,y) ((x)>(y)?(x):(y))**

*Параметры макроса используются при макроподстановке, например, если в тексте программы используется вызов макроса:* **у = MAX(sum1, sum2);**

*он будет заменен на:*

**у = ((suml)>(sum2)?(suml):(sum2));**

Отсутствие круглых скобок может привести к неправильному порядку вычисления

•поскольку препроцессор не оценивает вставляемый текст с точки зрения синтаксиса.

### Например:

если к макросу обратиться как

### #define sqr(x) (x\*x)  $sqrt(y+1)$

в результате подстановки получится выражение:

 $(y+1*y+1)$ 

Макросы и символические константы унаследованы из языка С, при написании программ на C++ их следует избегать.

*Вместо символических констант предпочтительнее использовать* **const** *или* **enum**, *а вместо макросов встроенные функции или шаблоны.*

# Директива #undef.

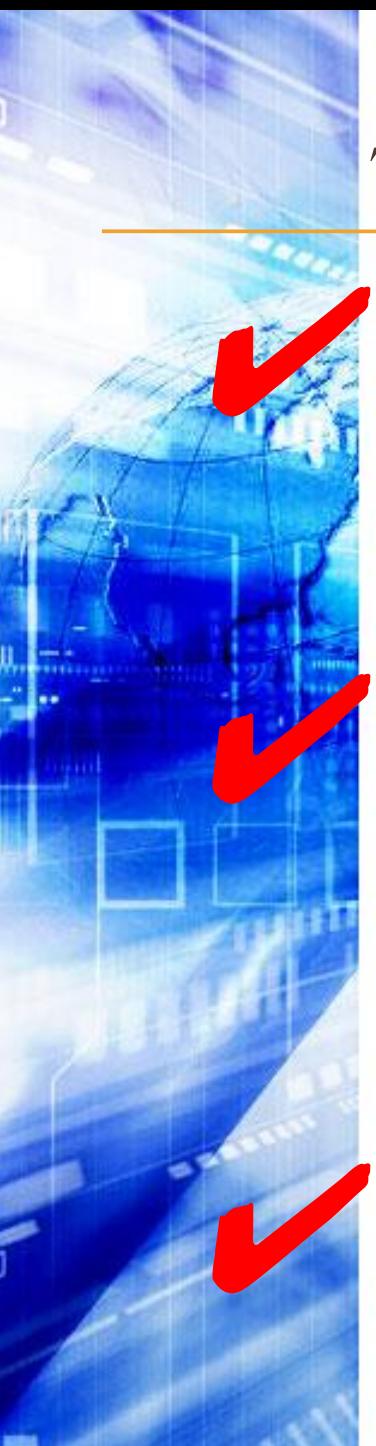

### *ДИРЕКТИВА #UNDEF.*

# ✔ *Директива* **#undef** *удаляет определение символа.*

✔ *Используется редко, например, для отключения какой-либо опции компилятора.* 

✔ *Формат:* **#undef имя**

# *Директивы условной*

# *компиляции.*

### *ДИРЕКТИВЫ УСЛОВНОЙ КОМПИЛЯЦИИ.*

✔*Директивы условной компиляции* **#if**, **#ifdef** *и* **#ifndef** *применяются для того, чтобы исключить компиляцию отдельных частей программы.* 

### Формат:

#### #if константное\_выражение

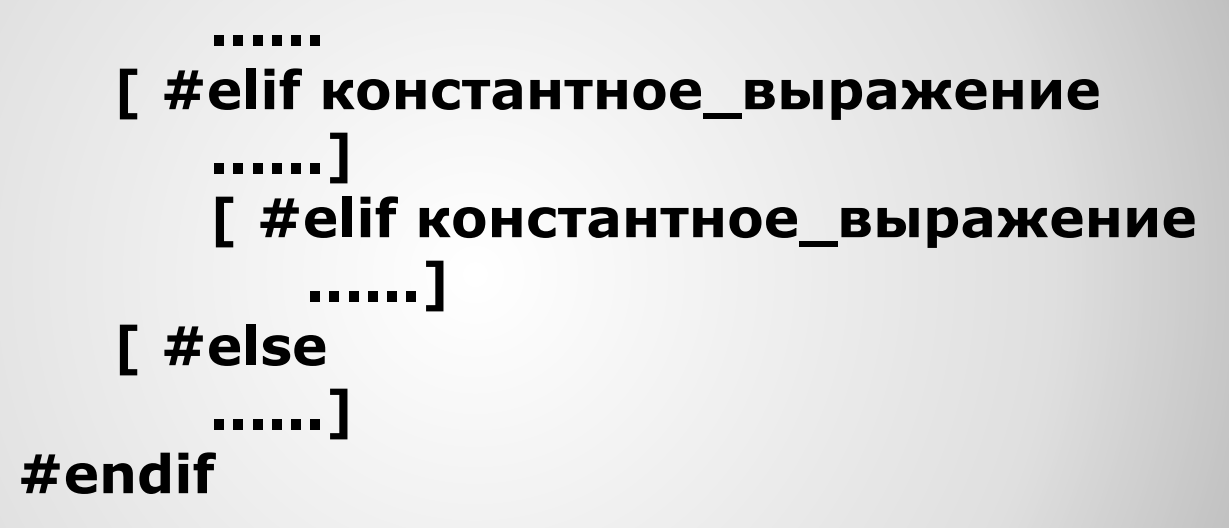

Количество директив **#elif** — произвольное.

# Директива #if.

### Пример: **// Пример условного включения // различных версий заголовочного файла #if VERSION == 1 #define INCFILE "vers1.h" #elif VERSION == 2 #define INCFILE "vers2.h" /\* и так далее \*/ #else #define INCFILE "versN.h" #endif #include INCFILE**

*В константных выражениях может использоваться проверка, определена ли константа, с помощью*  **defined (имя\_константы)**.

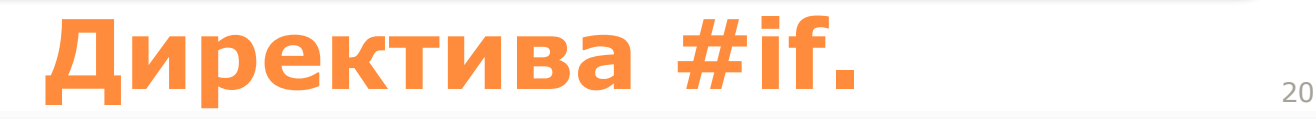

### **Формат :**

**#ifdef символ**

- **// Расположенный ниже код компилируется,**
- **// если символ определен**

**#ifndef символ // Расположенный ниже код компилируется, // если символ не определен**

*Действие этих директив распространяется до первого* **#elif, #else** *или* **#endif***.* 

# **Директивы #ifdef и #ifndef.** <sup>21</sup>

### Пример:

**// Директива #ifndef часто применяется для того, // чтобы обеспечить включение заголовочного // файла только один раз #ifndef HEADER\_INCLUDED #include "myheader.h" #define HEADER\_NCLUDED #endif**

# **Директива #ifdef.** <sup>22</sup>

# **Предопределенные макросы**

✔ *В C++ определено несколько макросов,* 

*предназначенных в основном для того, чтобы выдавать информацию о версии программы или месте возникновения ошибки.*

*•определен, если программа компилируется как файл* C++. *•применяется, если требуется переносить код из* С *в* C++ *и обратно.*

Многие компиляторы при обработке файла с расширением **.с** считают, что программа написана на языке С. Использование этого макроса позволяет указать, что можно использовать возможности C++:

#### **#ifdef \_cplusplus**

**// Действия, специфические для C++** 

**#endif**

### **Предопределенные макросы.**<sup>24</sup>

### **Предопределенные макросы.**<sup>25</sup>

**printf("Ошибка в файле %s \n", \_FILE\_); printf(" Дата компиляции - %s \n", \_DATE\_); printf(" Время компиляции:%s\n ", \_FILE\_, \_TIME\_);**

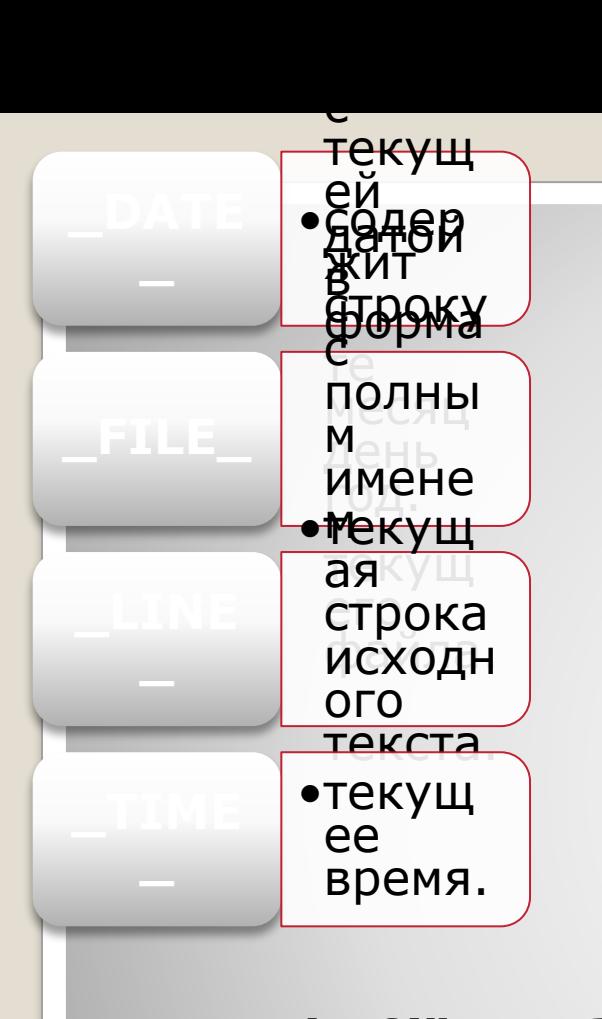

### Пример:

**// Директива #ifndef часто применяется для того, // чтобы обеспечить включение заголовочного // файла только один раз #ifndef HEADER\_INCLUDED #include "myheader.h" #define HEADER\_NCLUDED** 

**#endif**

### **Предопределенные макросы.**<sup>26</sup>